# *FLG-0109 Análise Espacial e Geoprocessamento*

**Sobreposição de Polígonos ("***Overlay ou Interseção***")**

**Prof. Dr. Reinaldo Paul Pérez Machado**

### **SUPERPOSIÇÃO DE POLÍGONOS (OVERLAY). BREVE HISTÓRICO.**

**A técnica de superposição ("overlay") de mapas temáticos, cada um com informação específica de cada área do conhecimento, era já conhecida dos geógrafos para diversos usos e aplicações tanto na área de atuação da Geografia Física como da Geografia Humana.**

**Entretanto, somente em 1950, esta técnica foi formalmente descrita com a publicação na Inglaterra do livro "Town and Country Planning Textbook", no qual Jaqueline Tyrwhitt analisa os problemas de ajuste de escala, e utilização de objetos cartográficos como referência para garantir a precisão da superposição. (FERREIRA FILHO, V. J. M. ; LINS, M. P. E. , 1998)**

### **SUPERPOSIÇÃO DE POLÍGONOS (OVERLAY). BREVE HISTÓRICO.**

**Em 1959, Waldo Tobler desenvolve o primeiro modelo conceitual para tratamento de cartografia computarizada: o MIMO ("map in/map out"), que possuía três elementos ainda hoje presentes: criação, manipulação e apresentação de mapas (Soares, R.M.F, 1998).**

**O primeiro Sistema de Informação Geográfica - SIG (Geographic Information System - GIS) foi implementado no Canadá em 1962, denominado Canadian Geographic Information System (CGIS), com o objetivo de realizar um inventário de terras em âmbito nacional, envolvendo diferentes aspectos socioeconômicos e ambientais. Entre suas características mais importantes destaca-se o "Polygon Overlay ".**

## **SUPERPOSIÇÃO DE POLÍGONOS (OVERLAY)**

**Consiste na sobreposição das áreas provenientes de dois mapas diferentes. Este processo pode ser realizado graficamente ou apenas determinando o percentual de superposição na tabela de atributos alfanuméricos.**

**A operação pode ser realizada tanto no modelo de dados gráfico vetorial como no matricial (raster).**

## **SUPERPOSIÇÃO DE POLÍGONOS (OVERLAY)**

**Evidentemente, é interessante que as áreas a serem sobrepostas tenham formas e dimensões diferentes.**

**A extensão (área de cobertura), dos mapas que intervêm na operação também pode ser diferente, desde que ao menos uma porção de ambas superfícies seja comum aos dois mapas.** 

**Condições necessárias:**

- **Duas capas (layers) de polígonos (no modelo vetorial)**
- **Topologia (parcial ou completa)**
- **Campos com atributos alfanuméricos (quantitativos ou qualitativos)**

**Como seria no modelo matricial (raster)?**

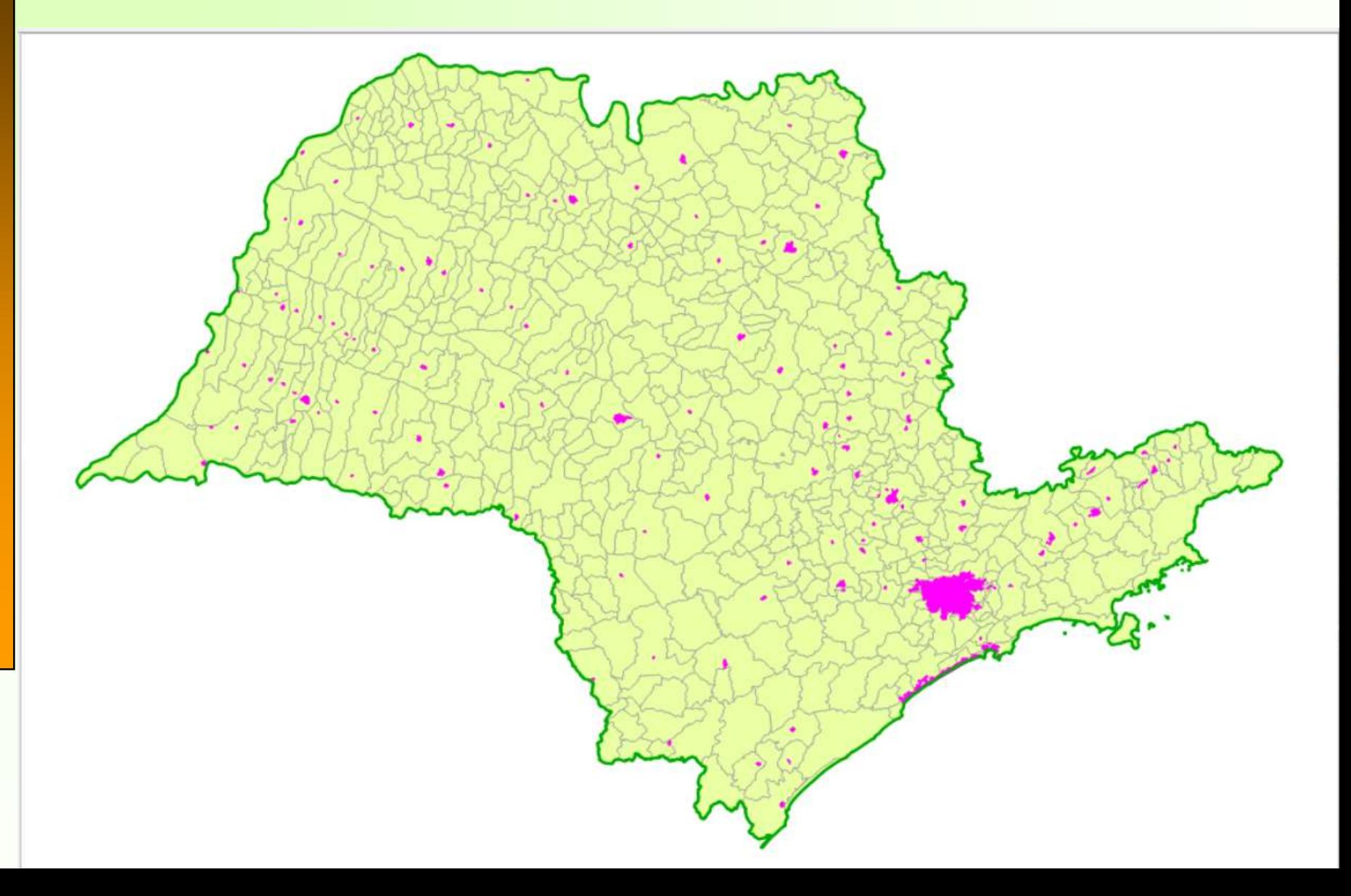

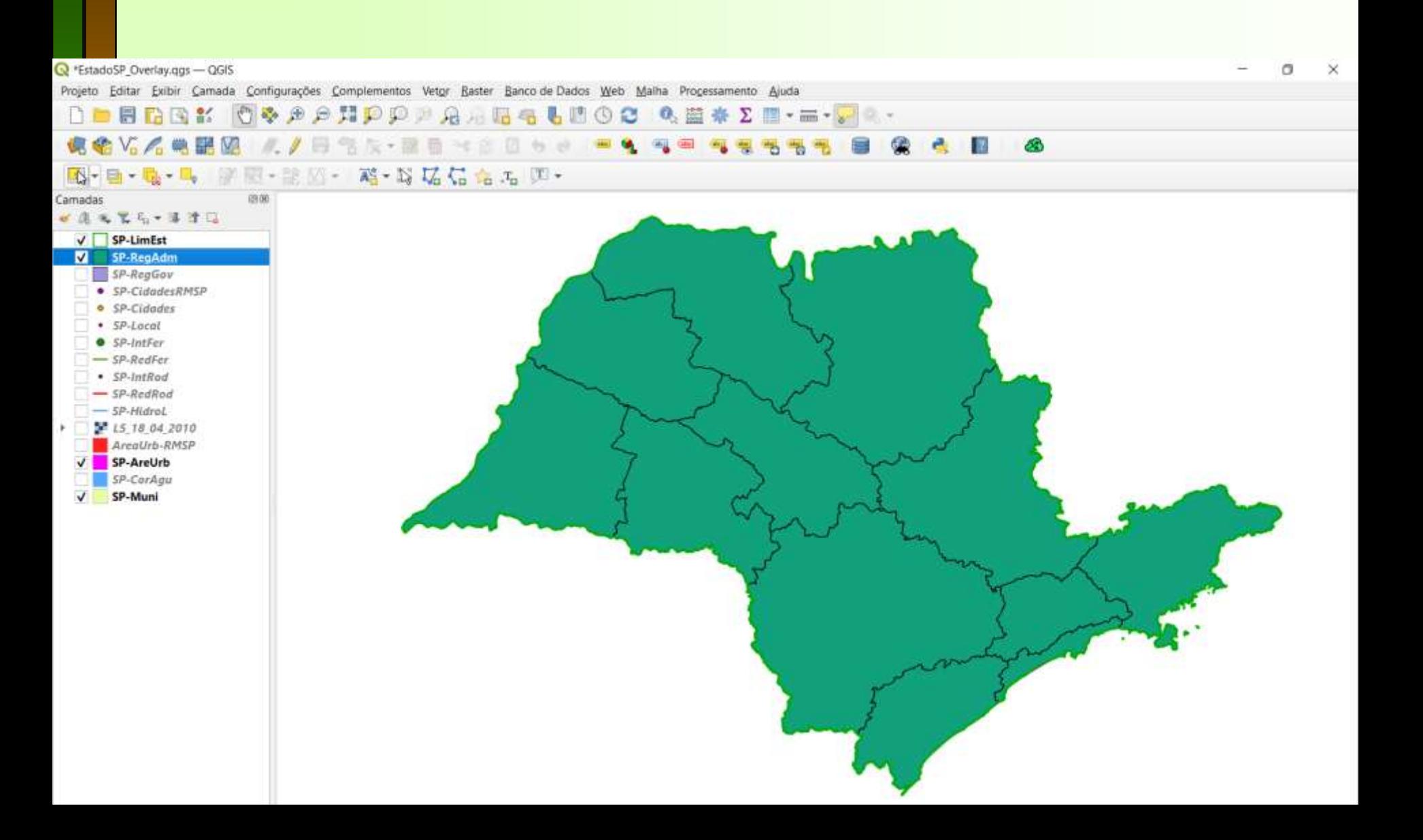

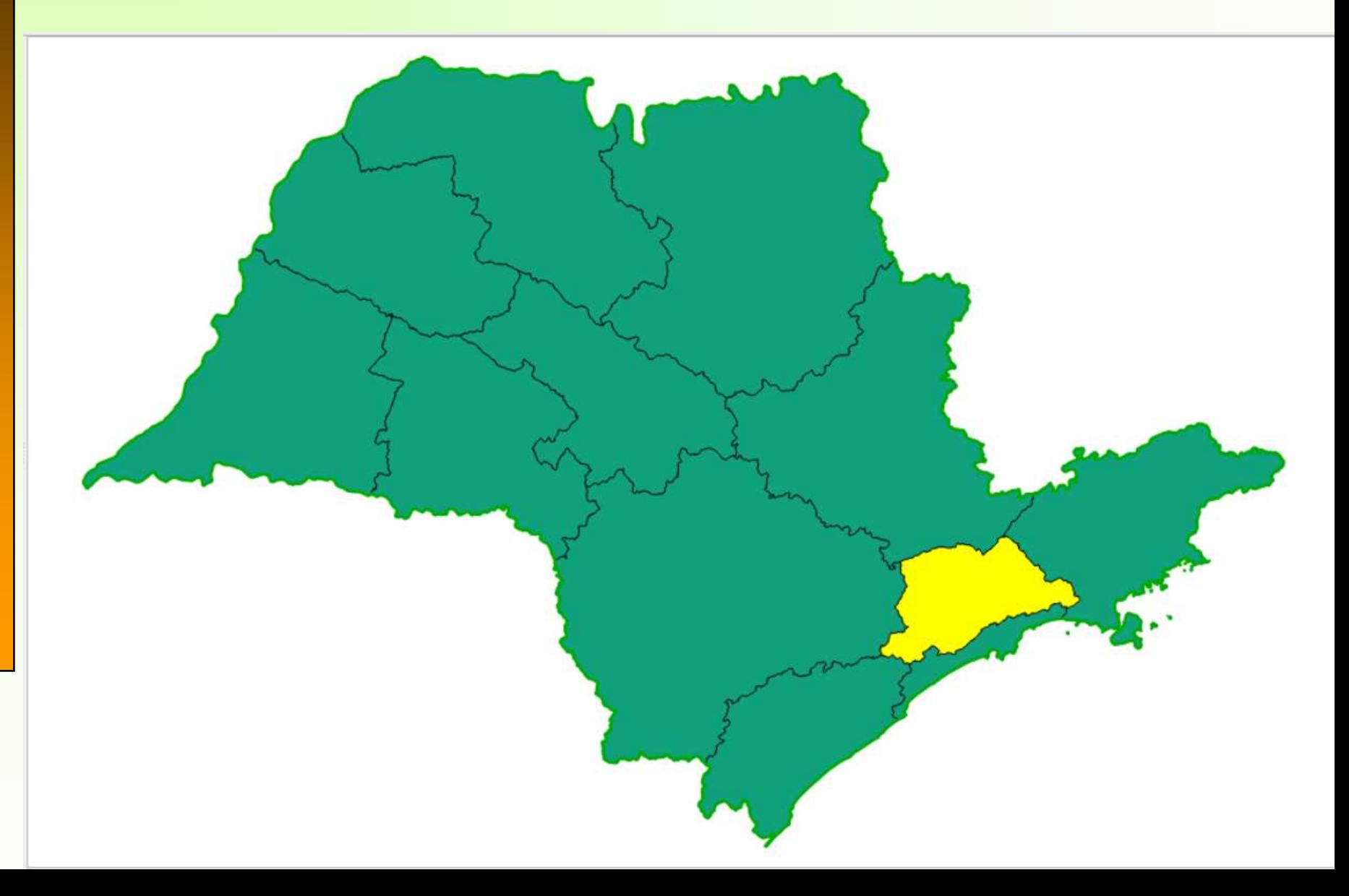

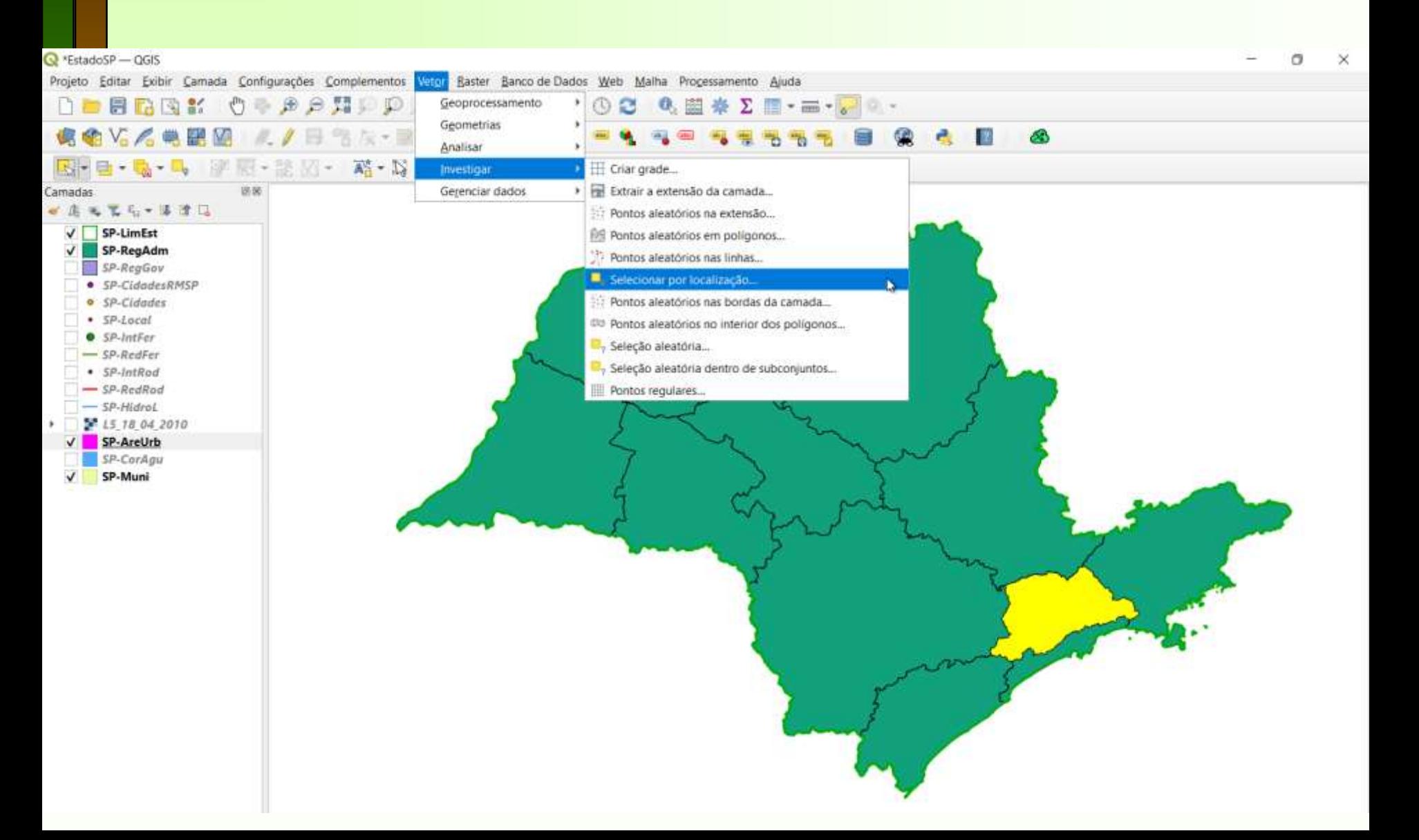

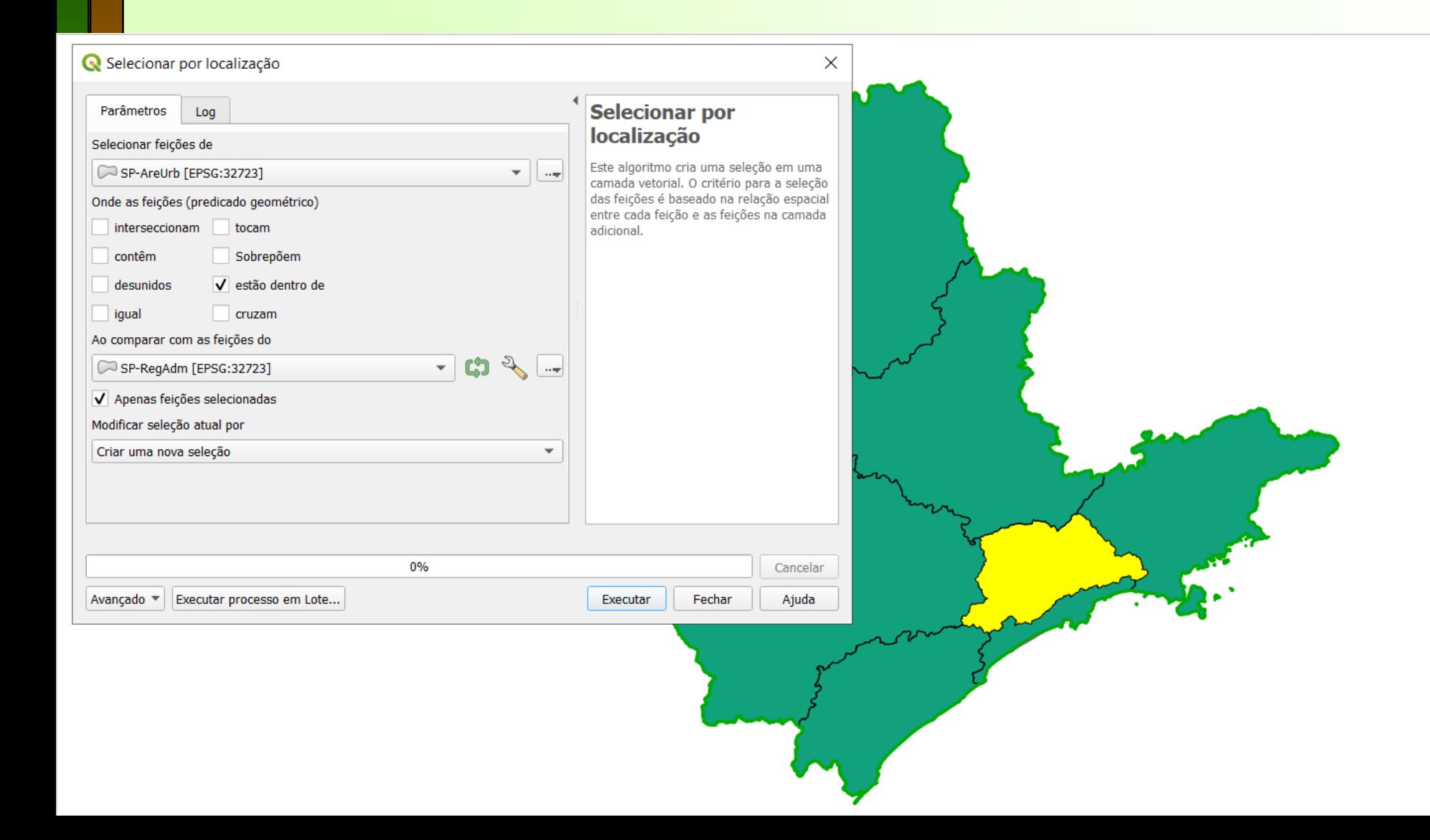

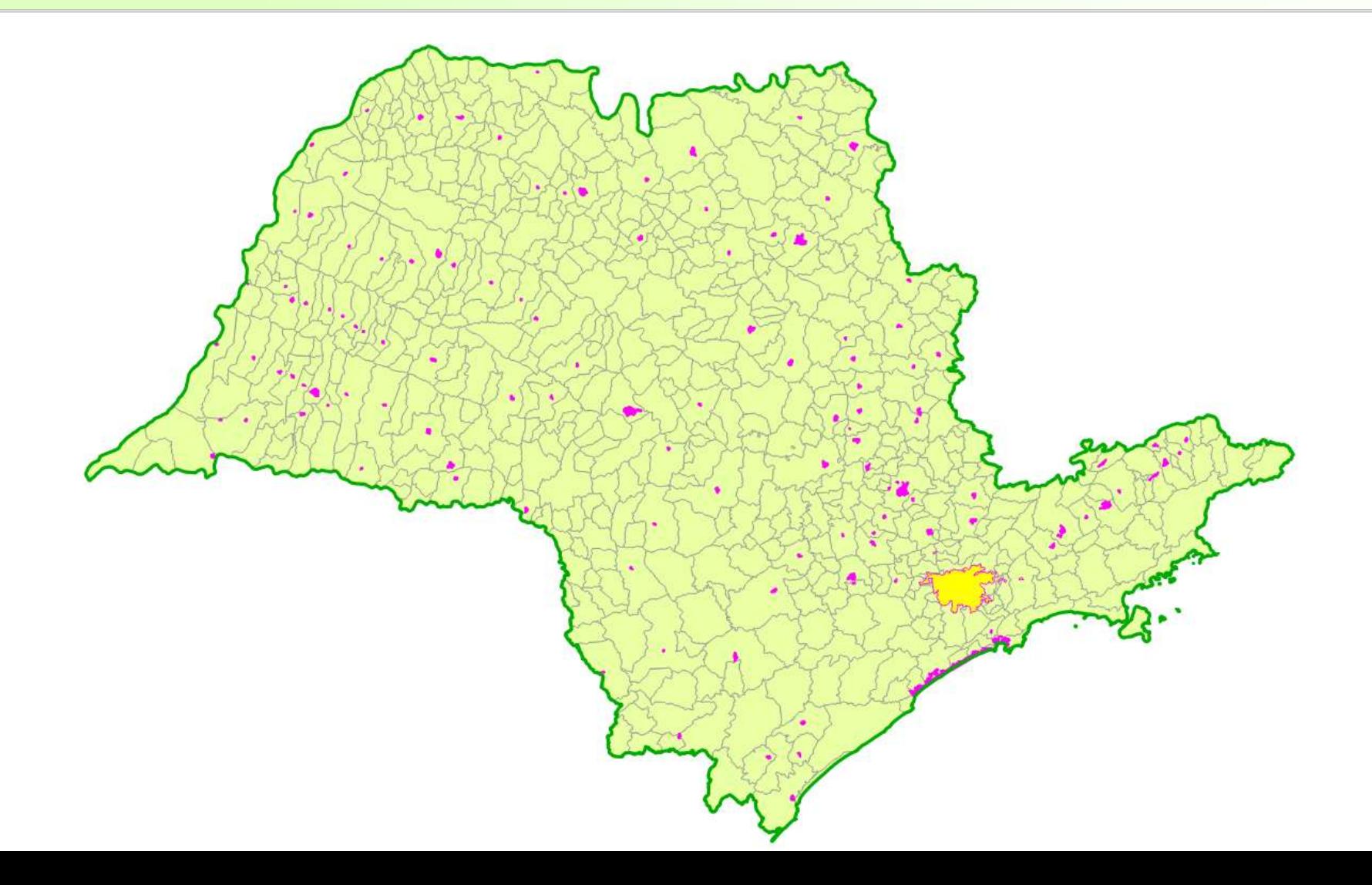

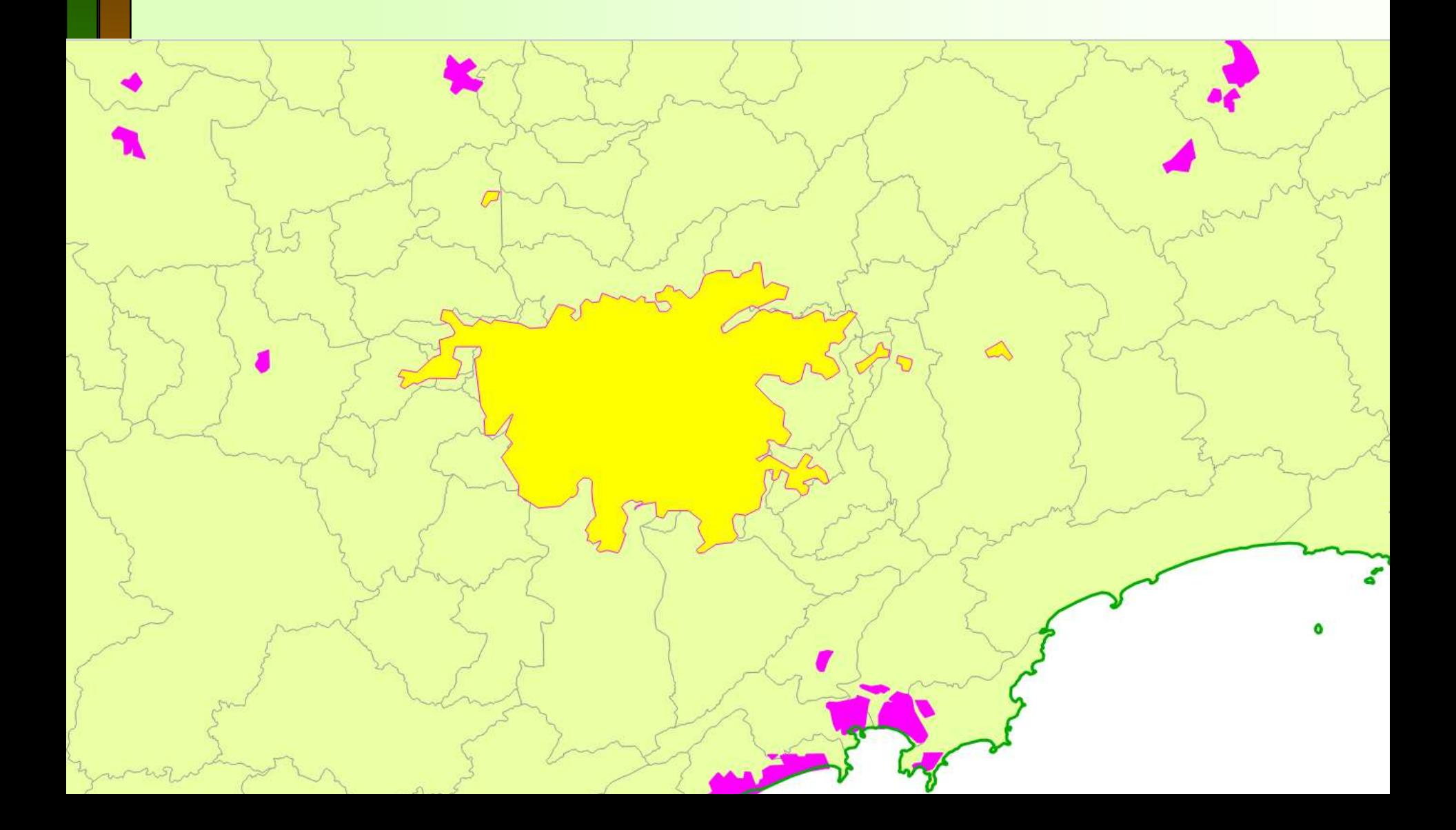

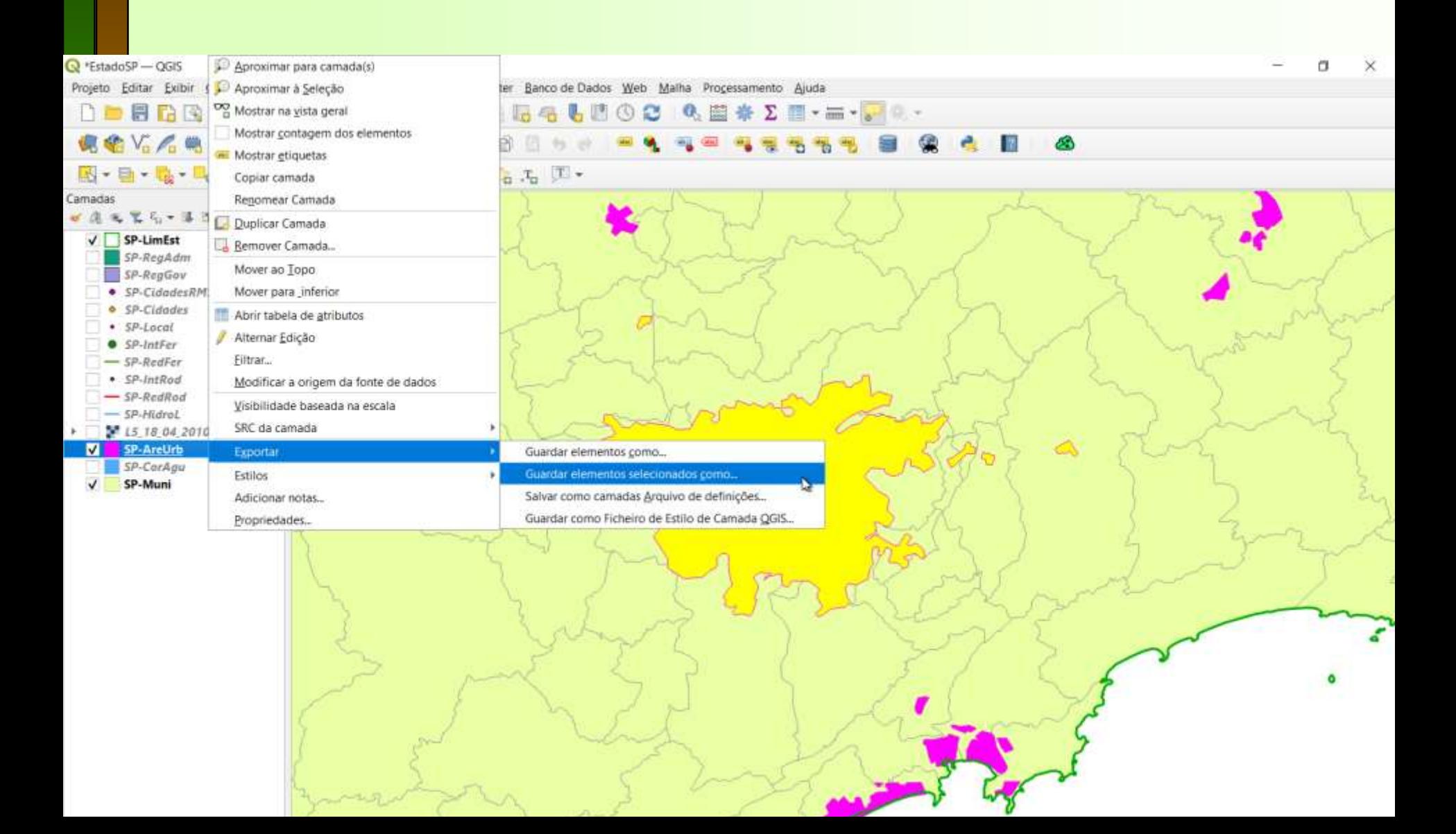

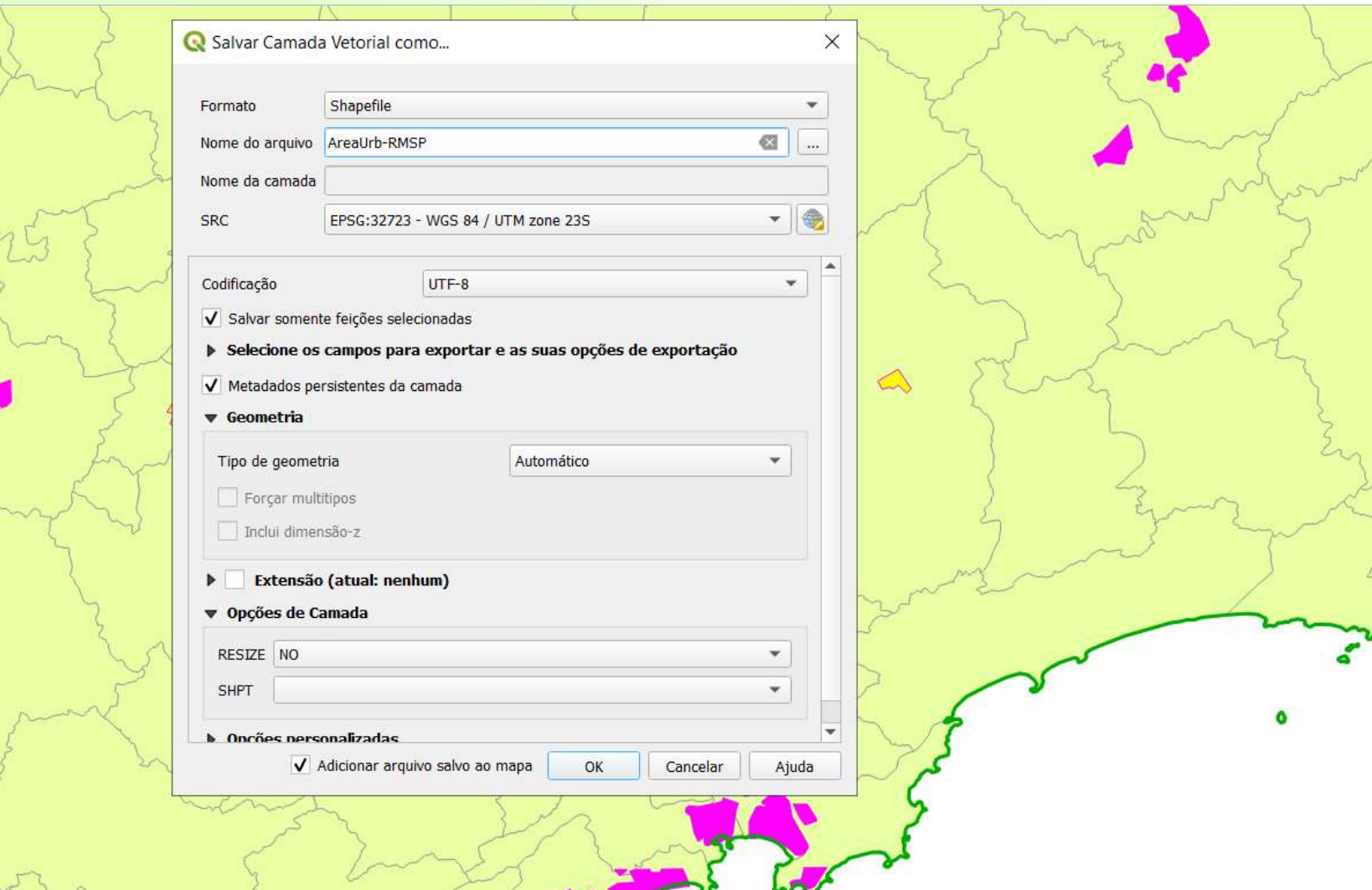

 $\sum$ 

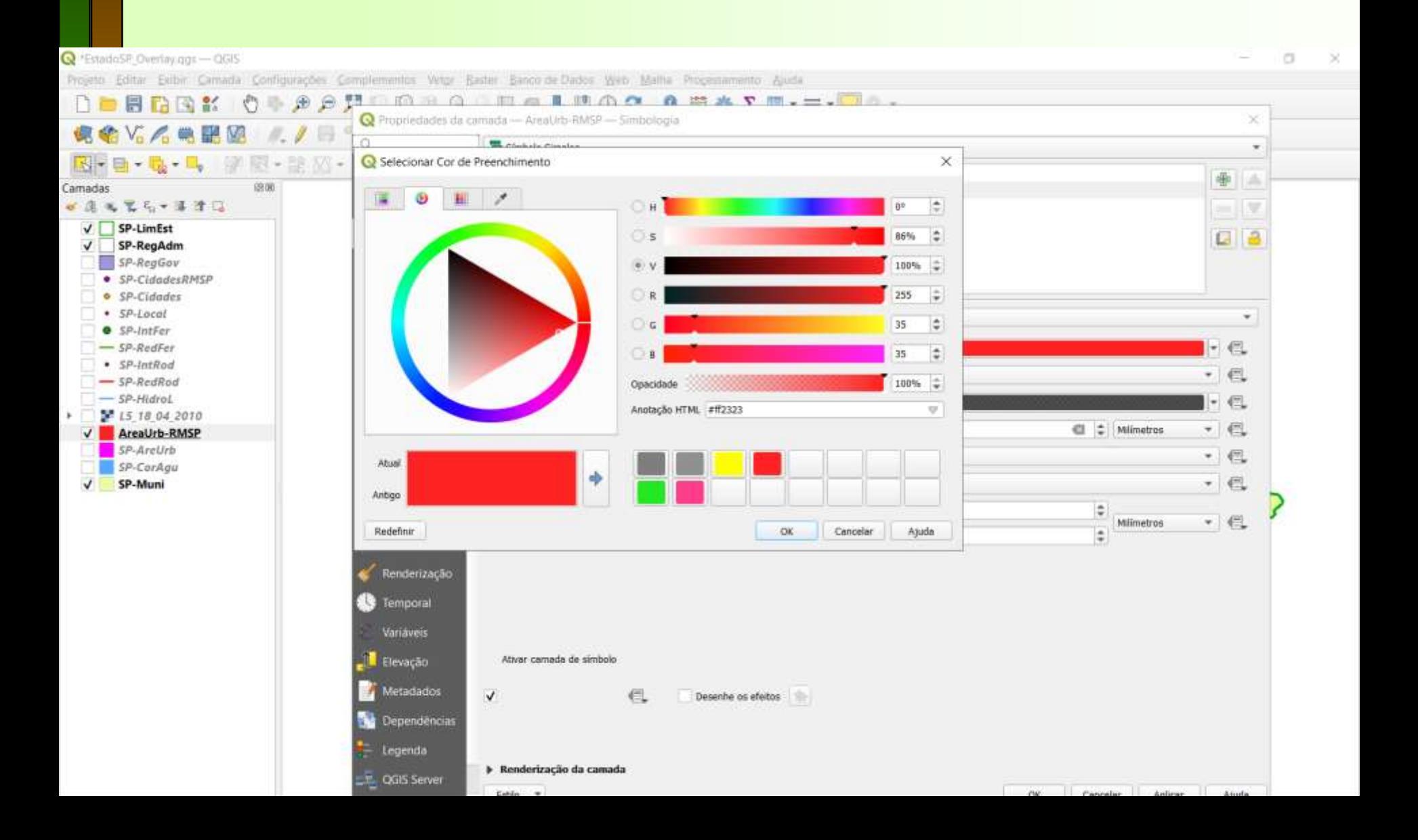

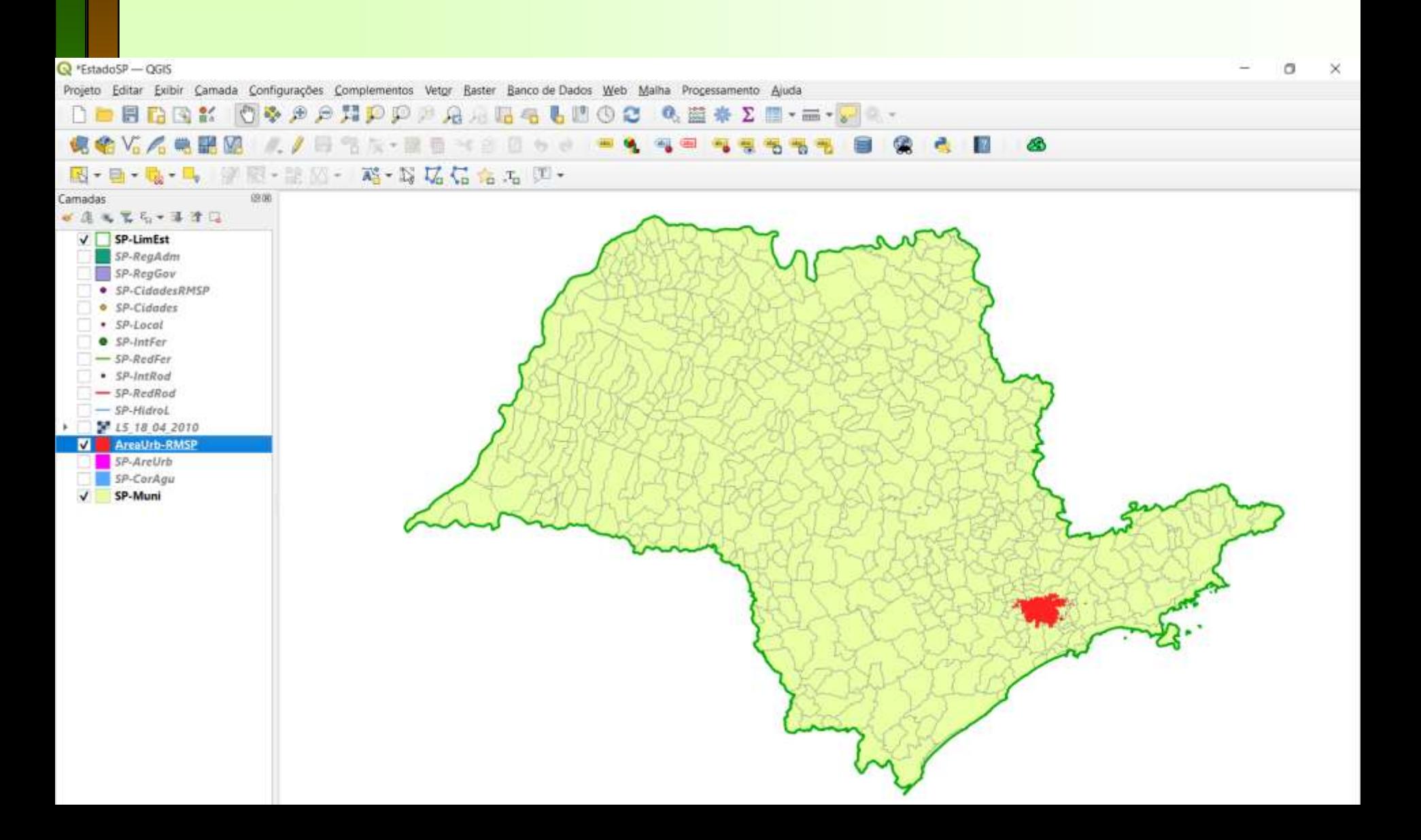

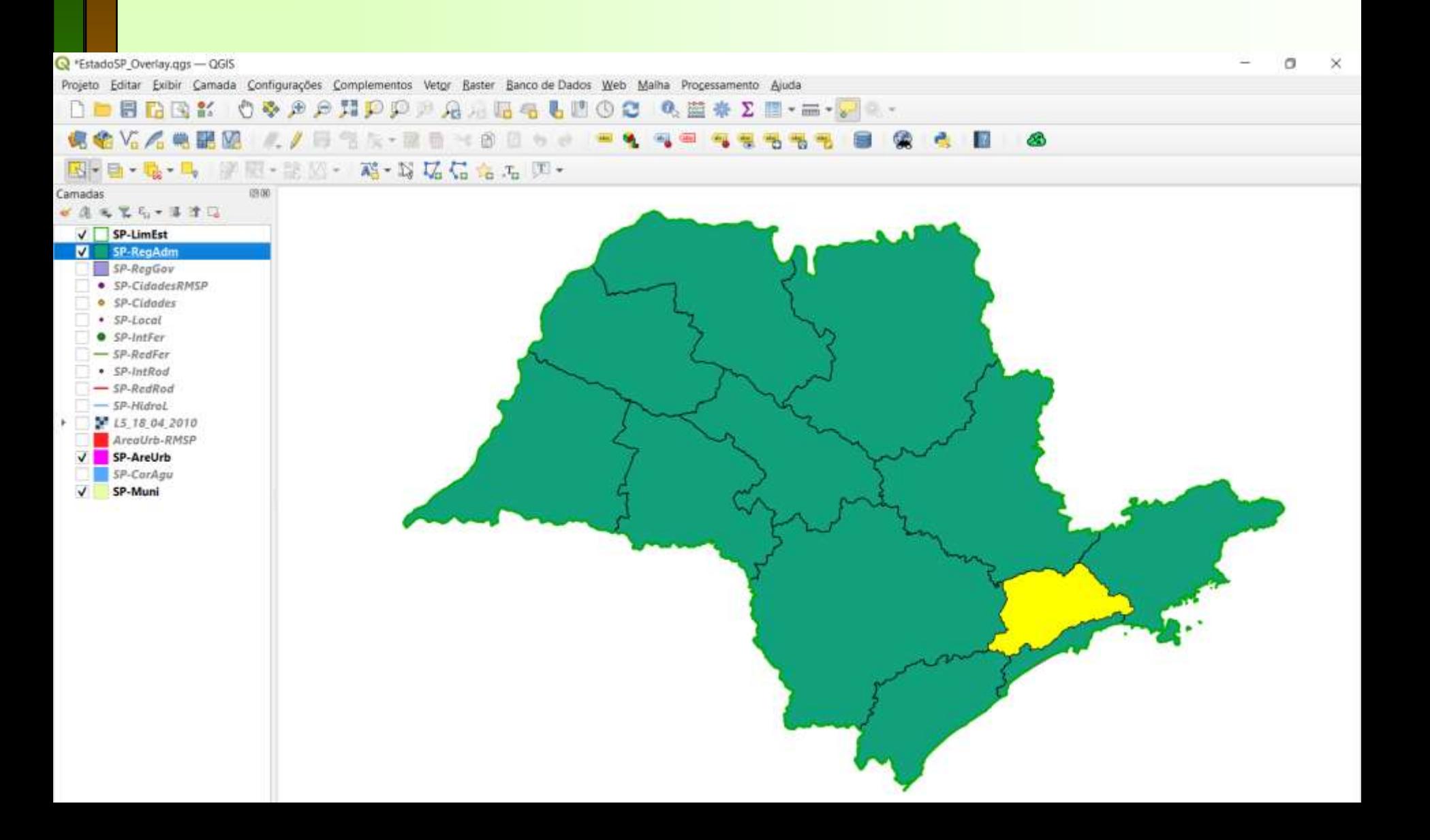

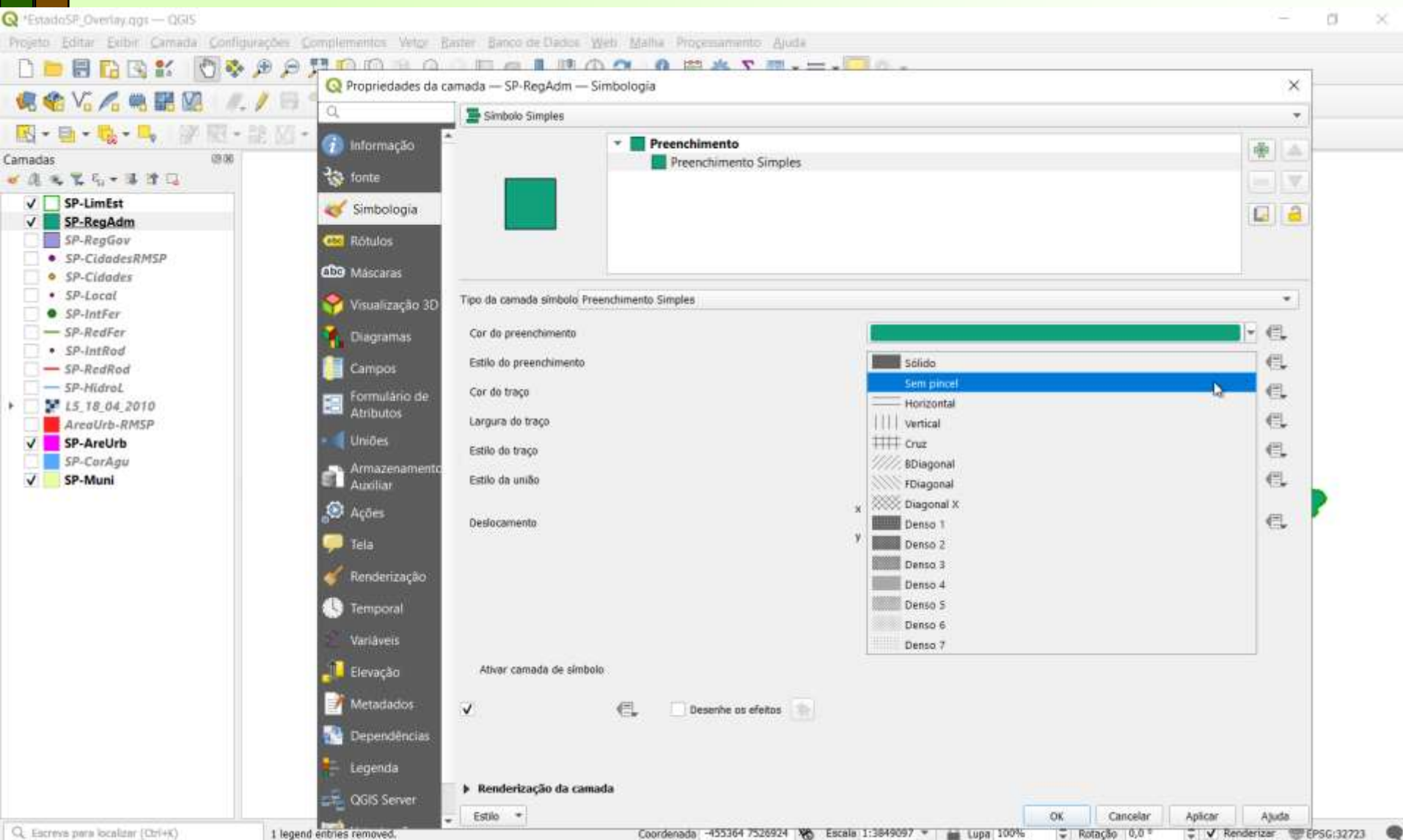

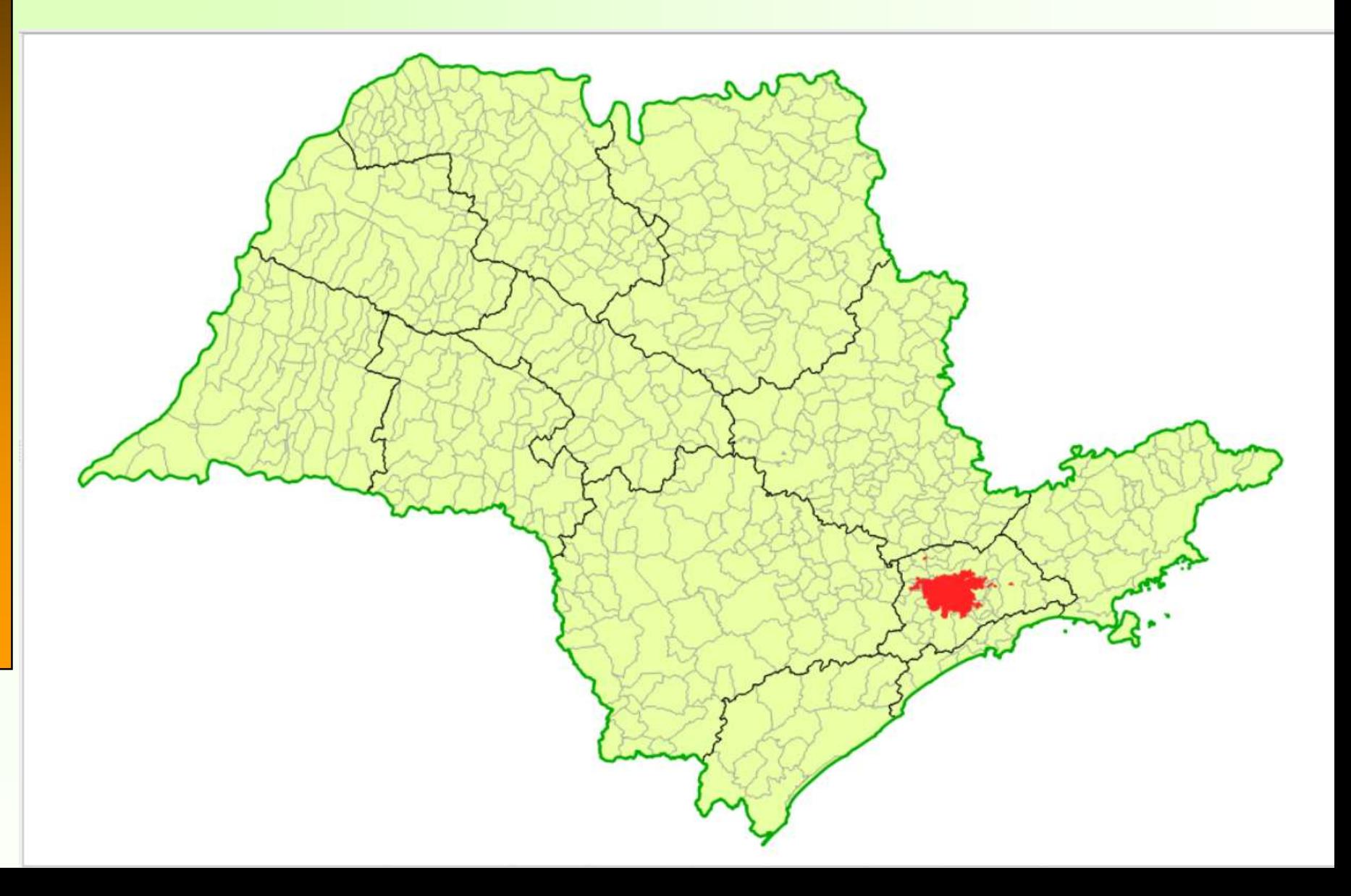

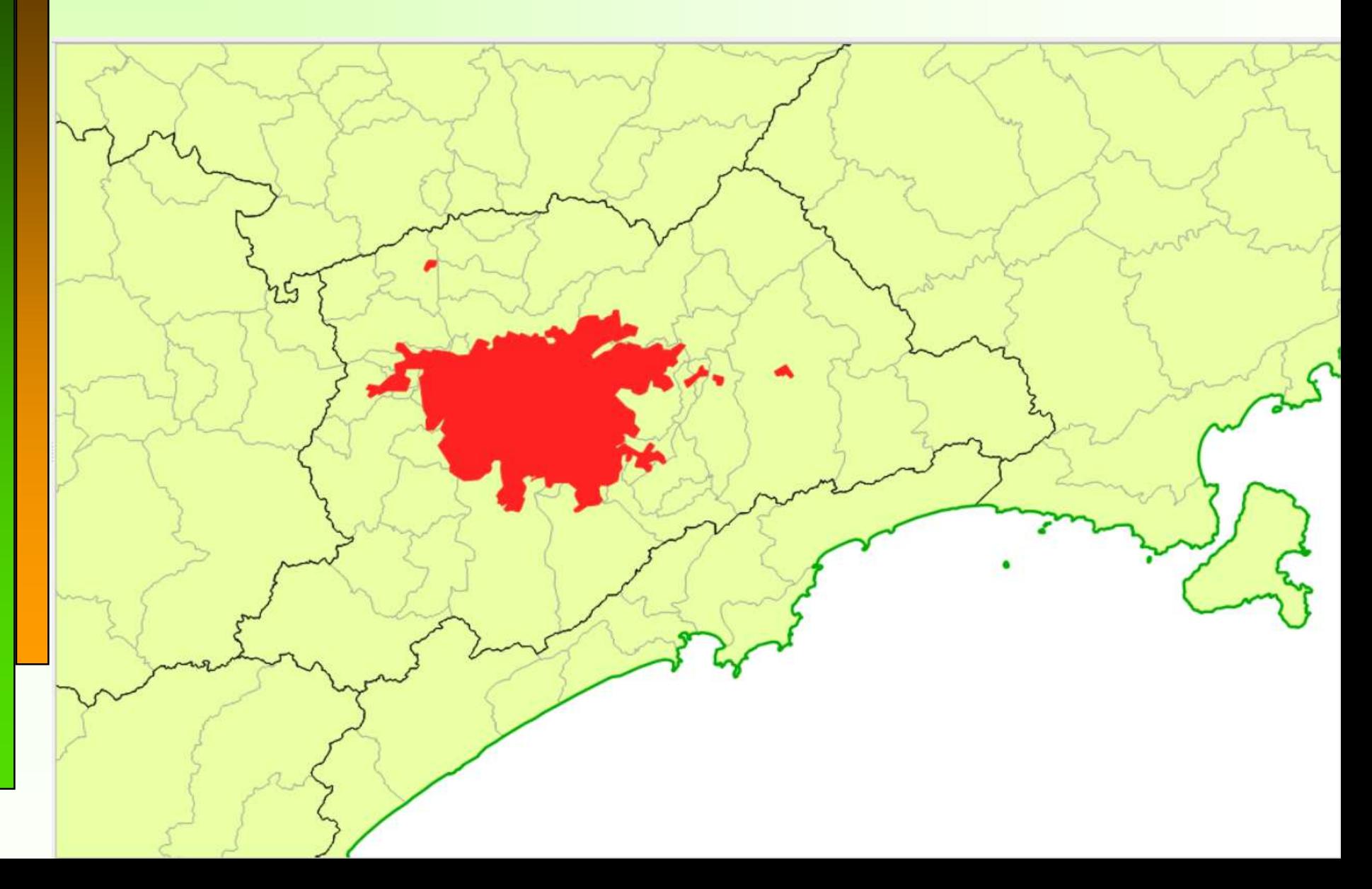

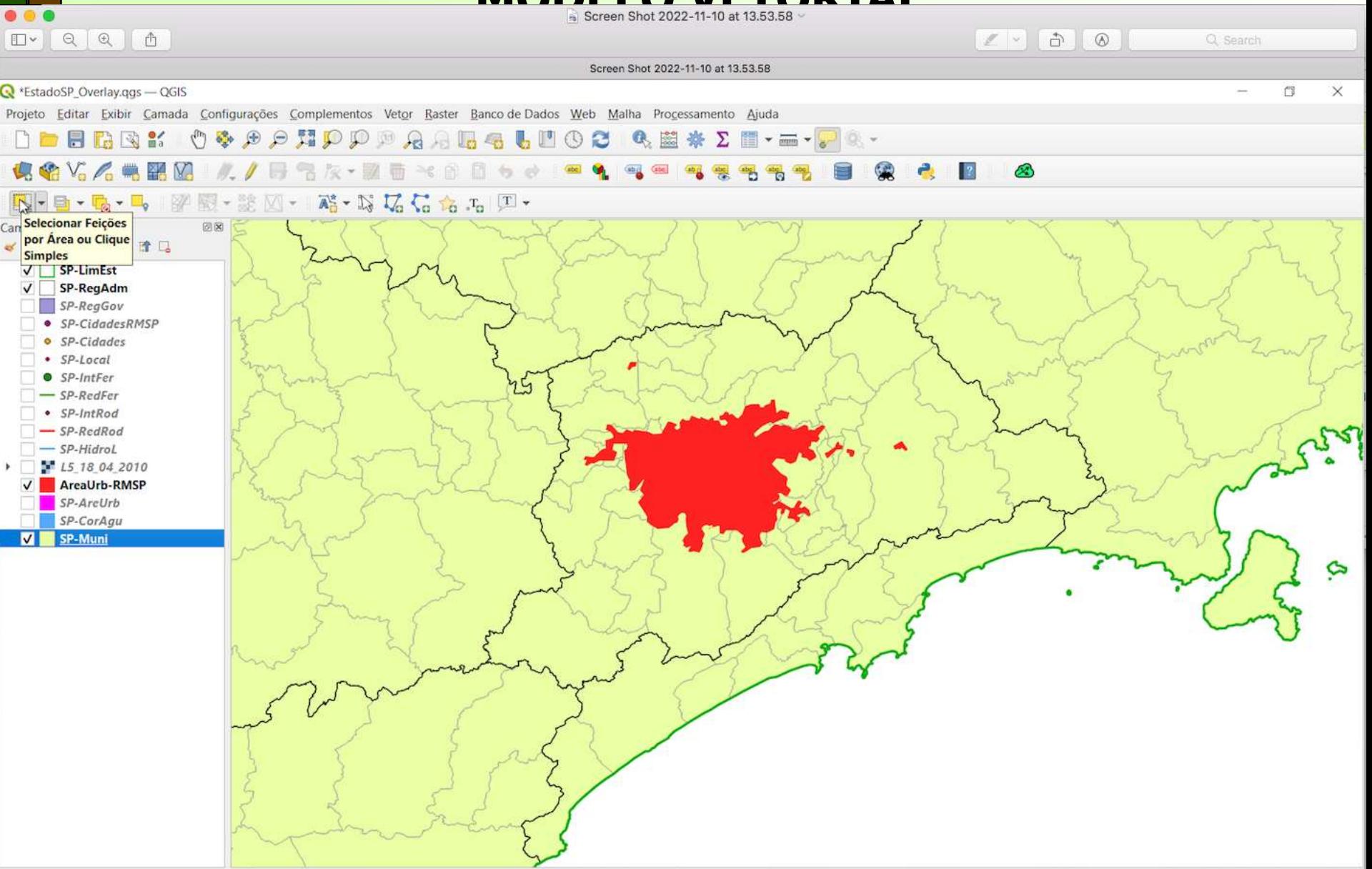

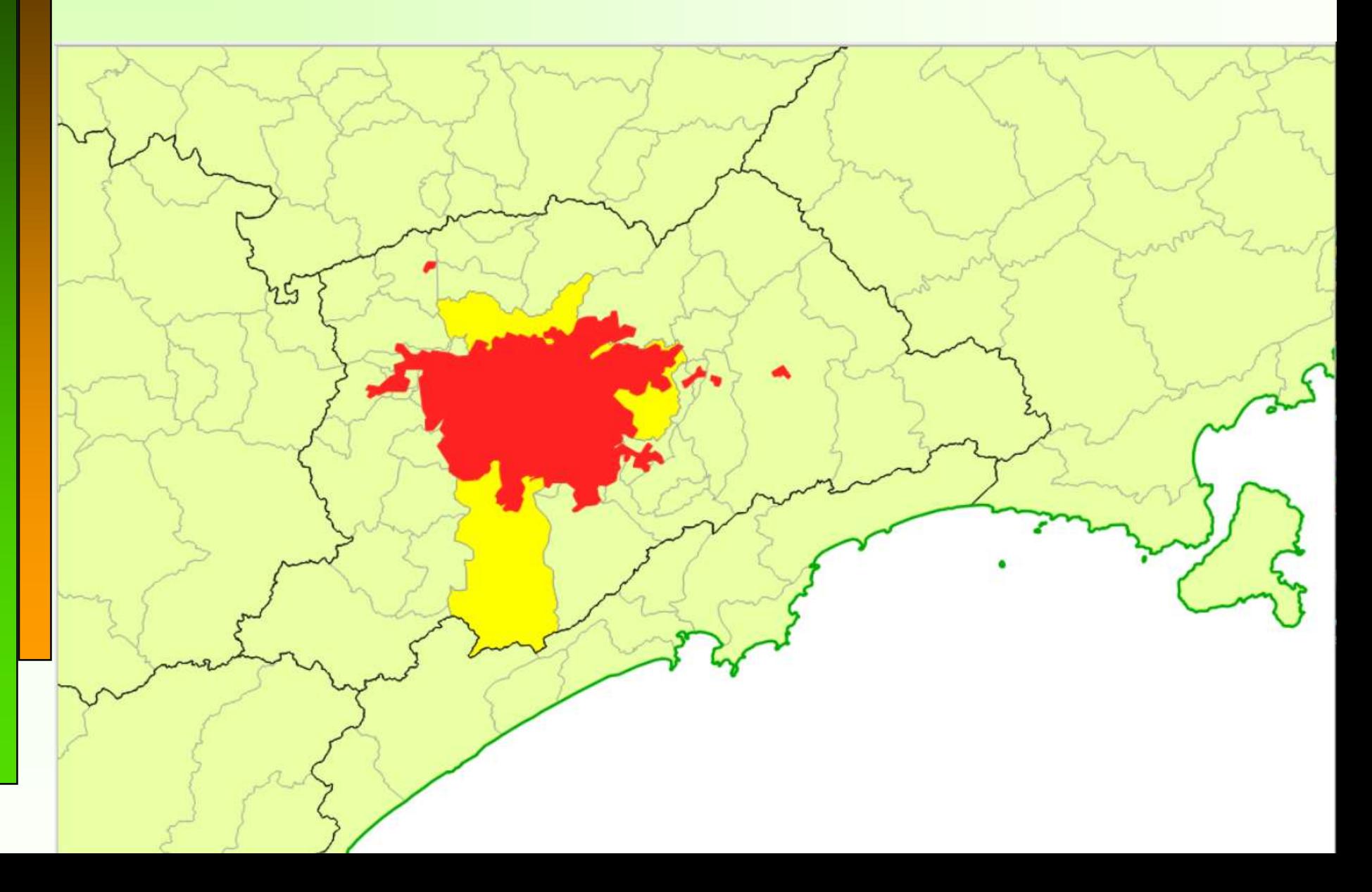

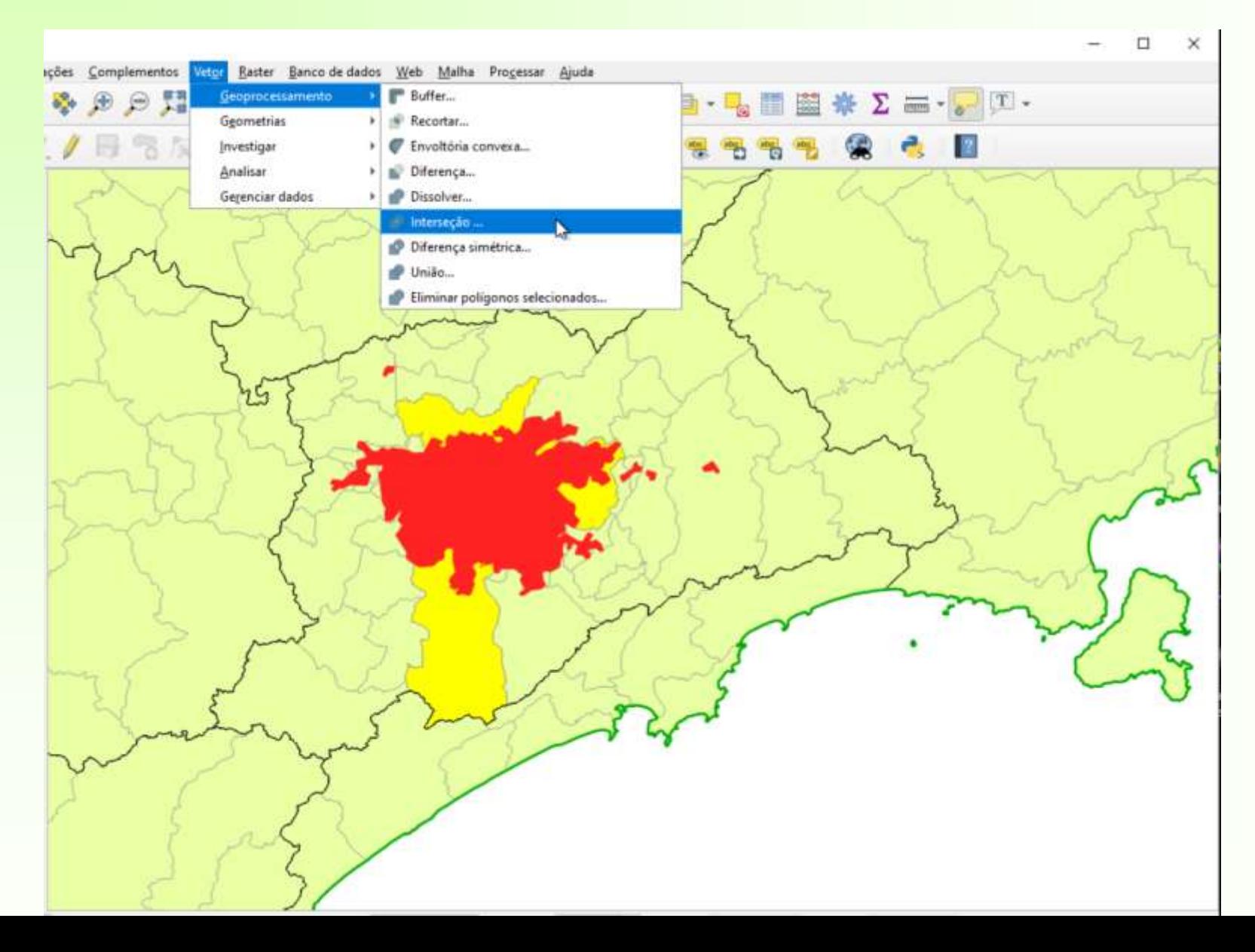

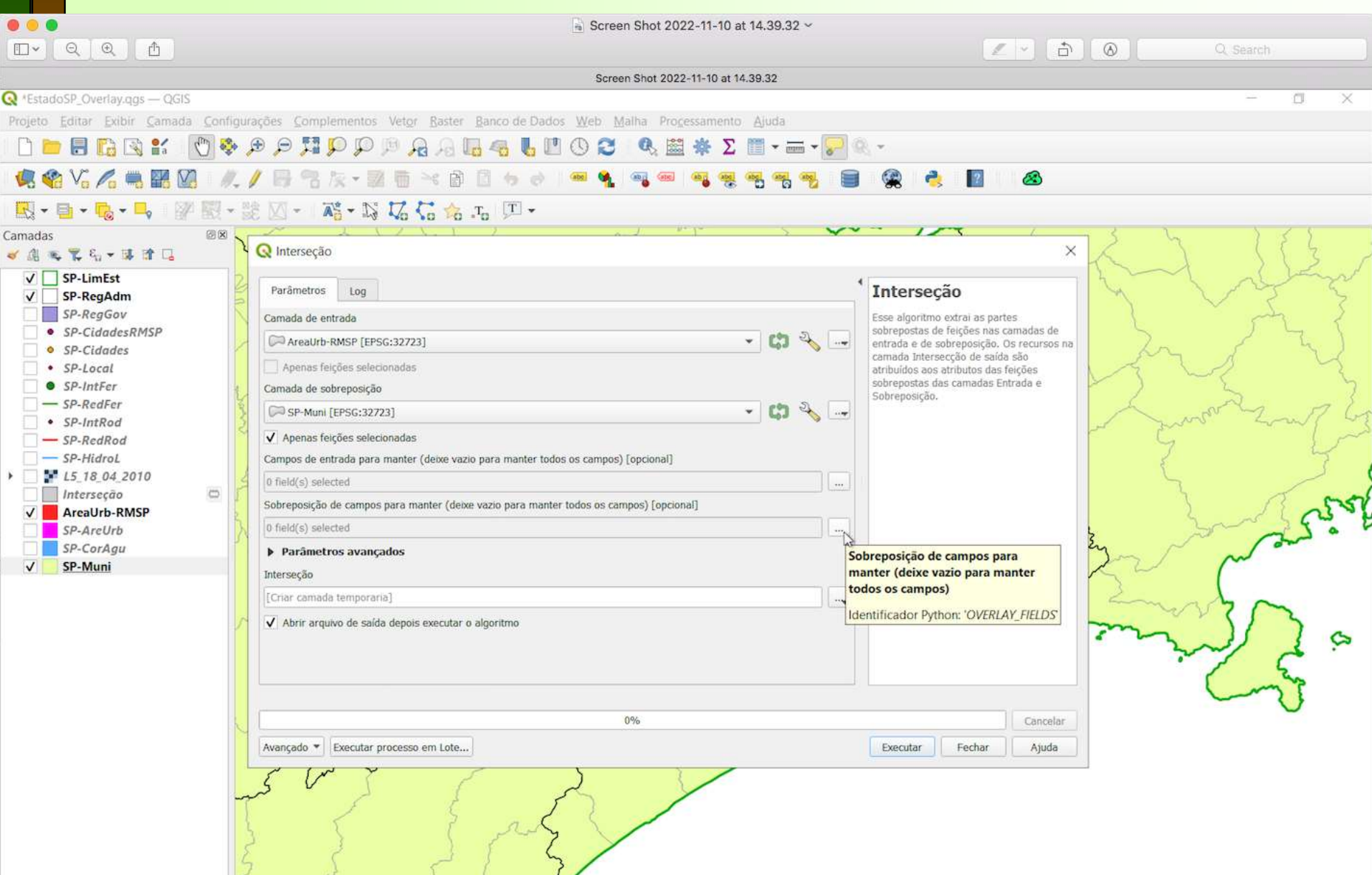

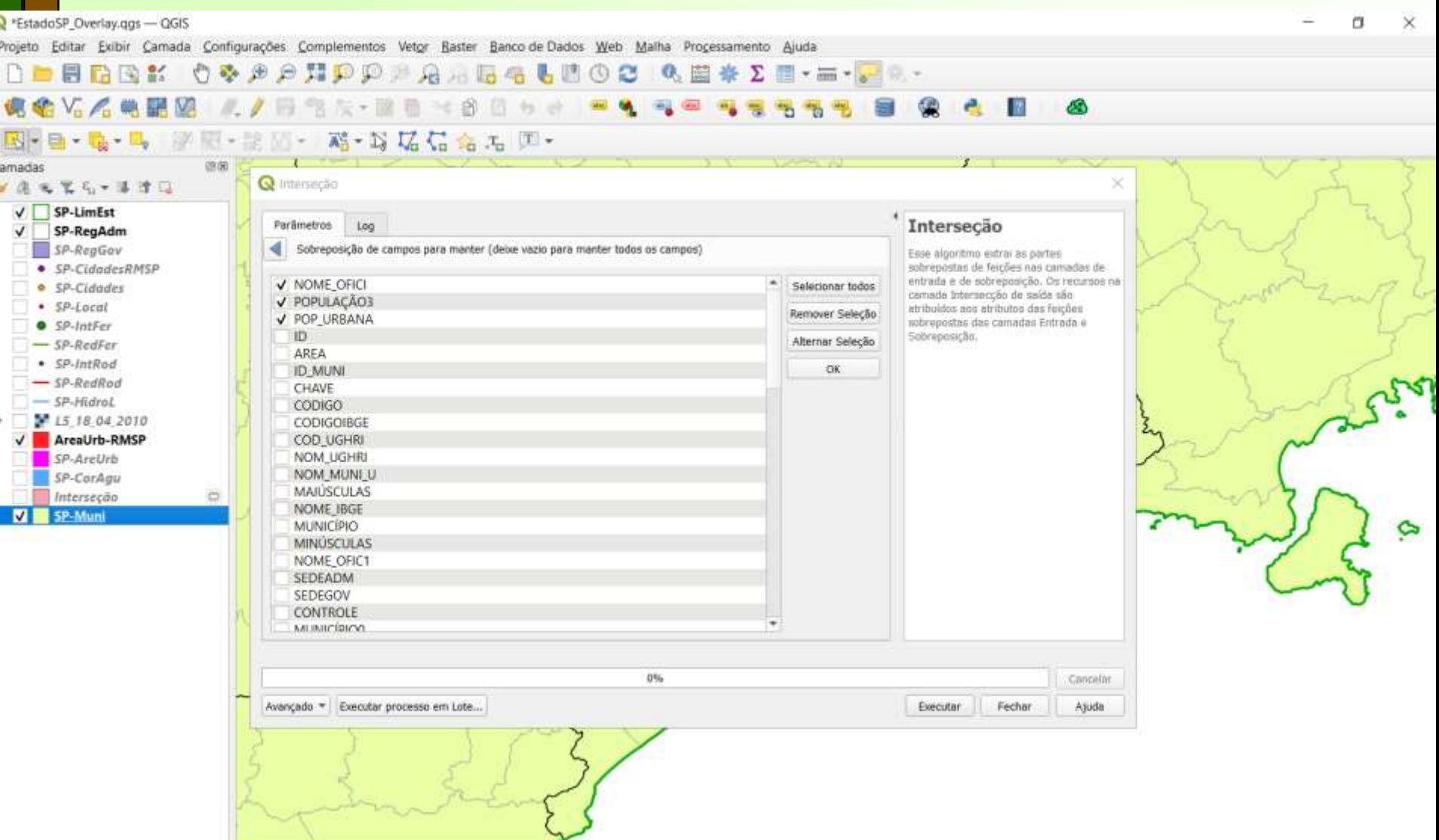

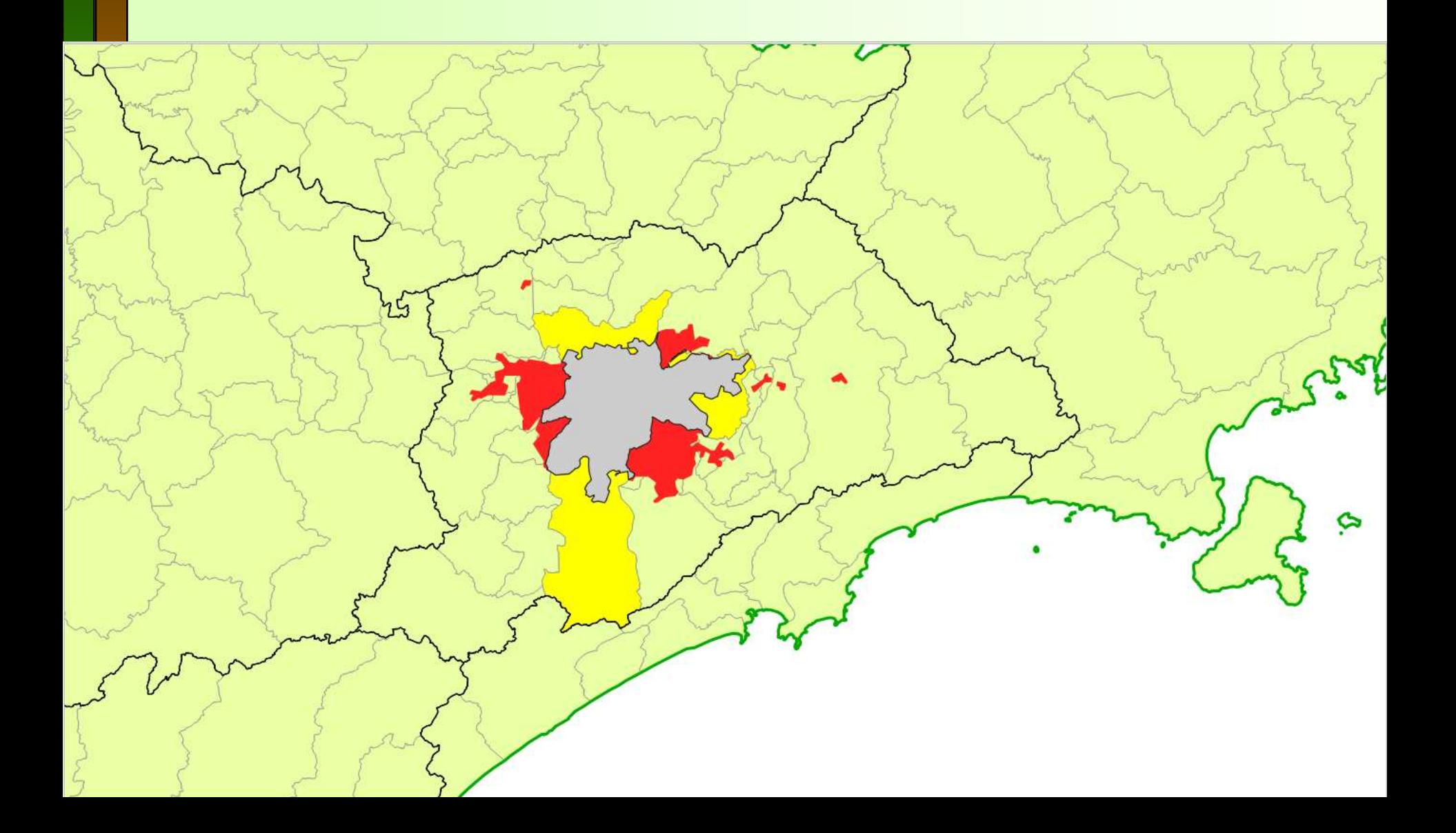

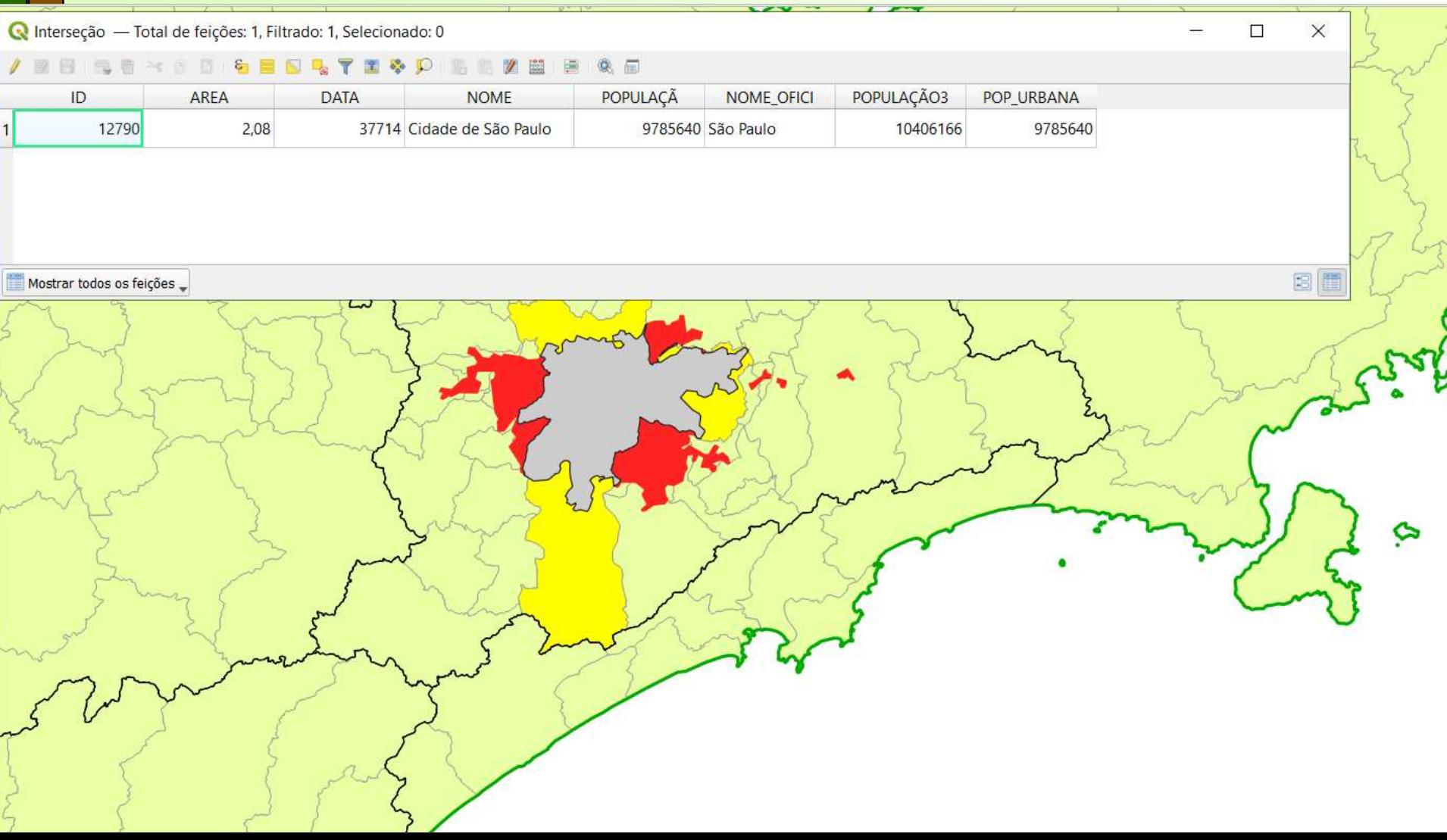

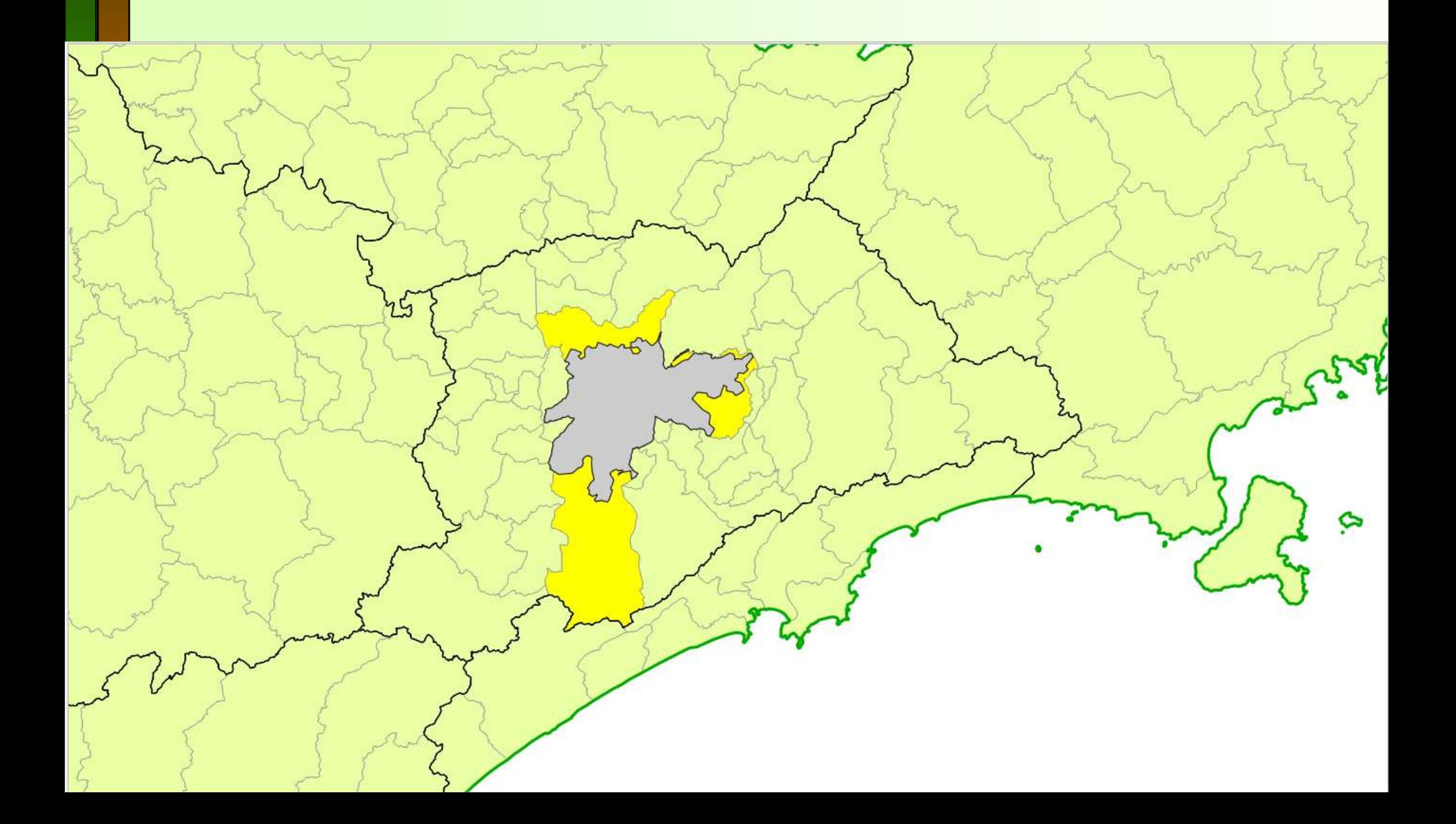

# **Obrigado pela atenção!**